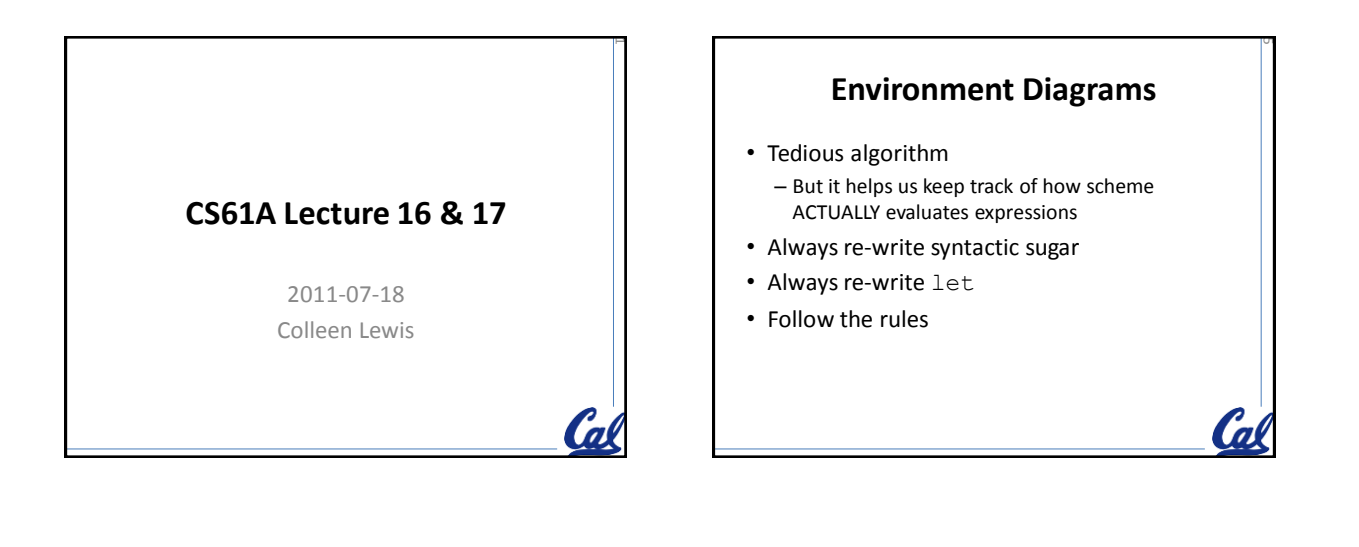

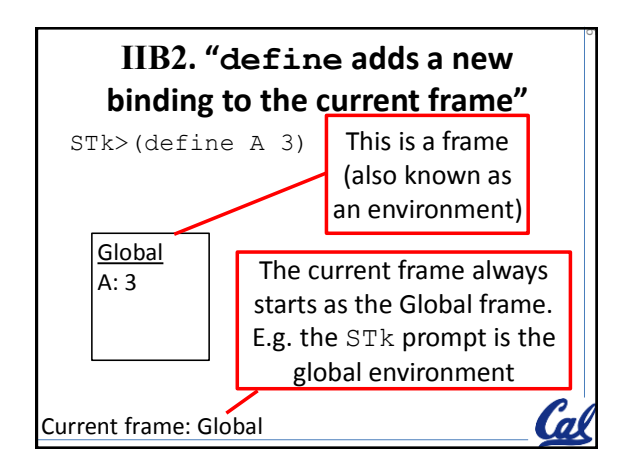

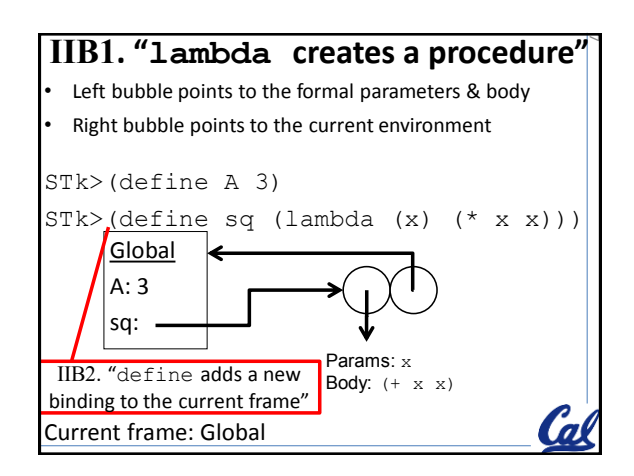

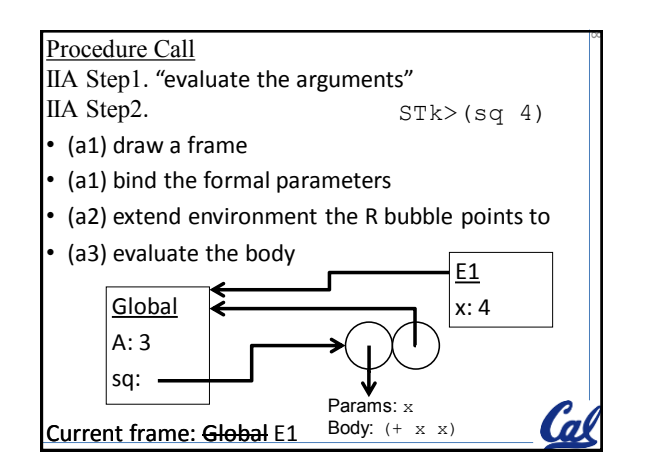

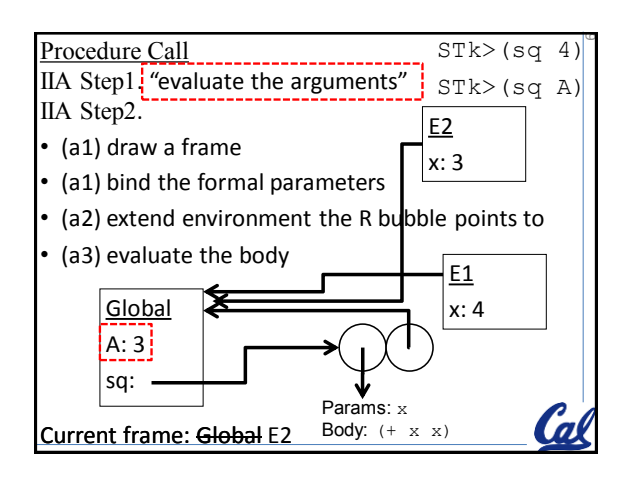

14

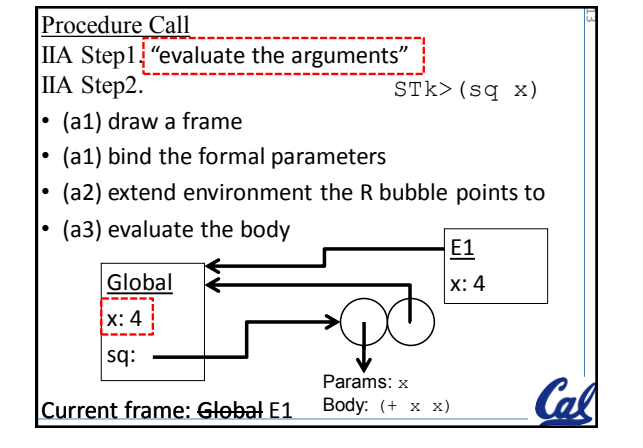

## **THE RULES (so far)**

- IIB2. "define adds a new binding to the current frame"
- IIB1. "lambda creates a procedure"

Procedure Call

IIA Step1. "evaluate the arguments" IIA Step2.

- (a1) draw a frame
- (a1) bind the formal parameters
- (a2) extend environment the R bubble points to
- (a3) evaluate the body

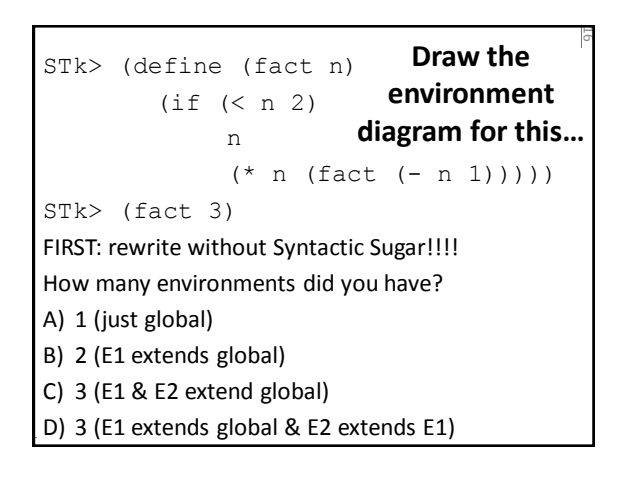

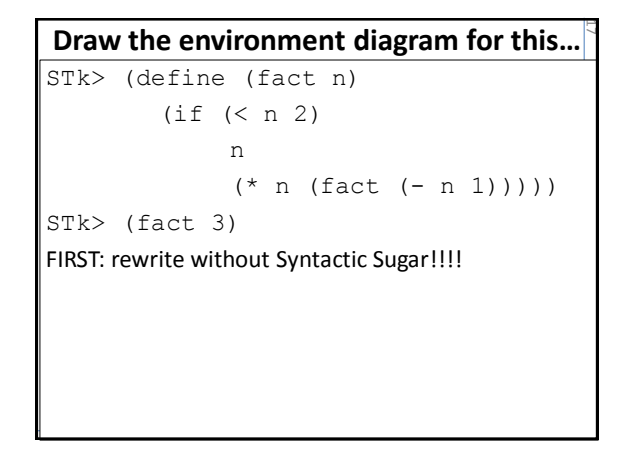

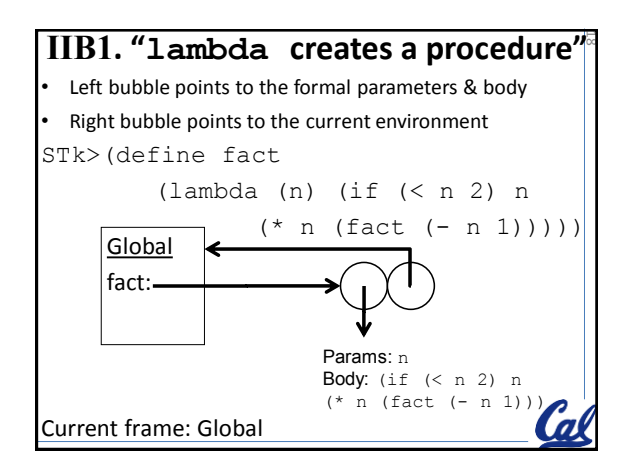

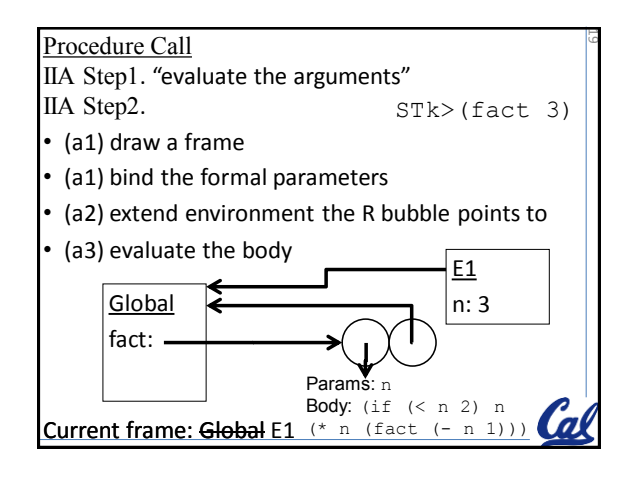

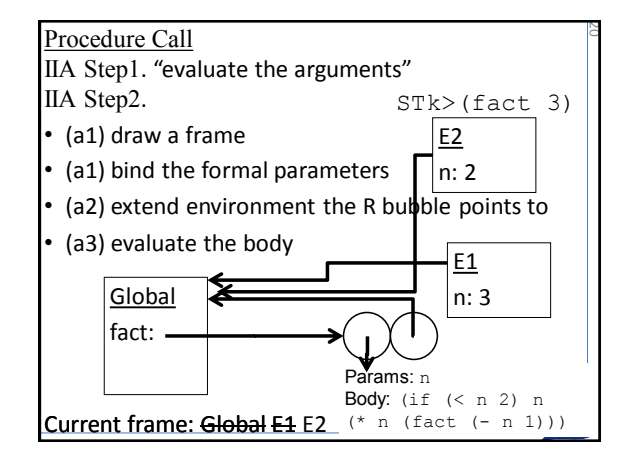

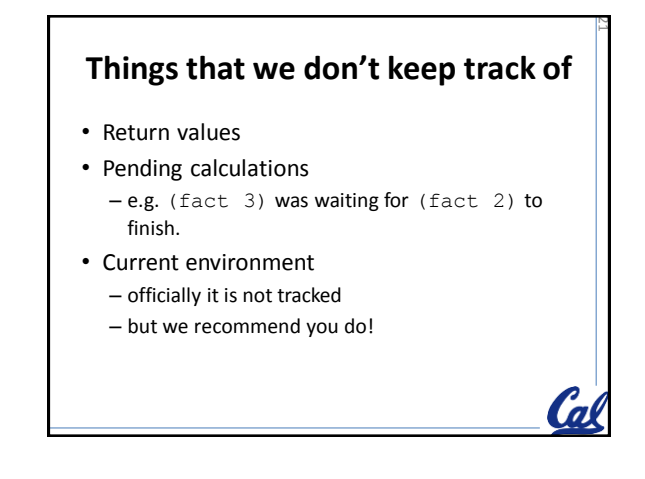

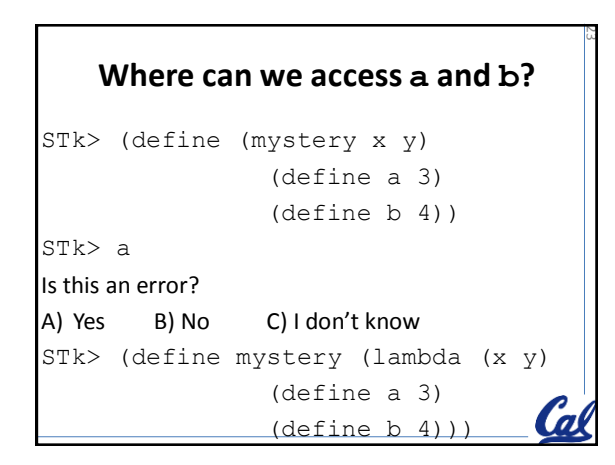

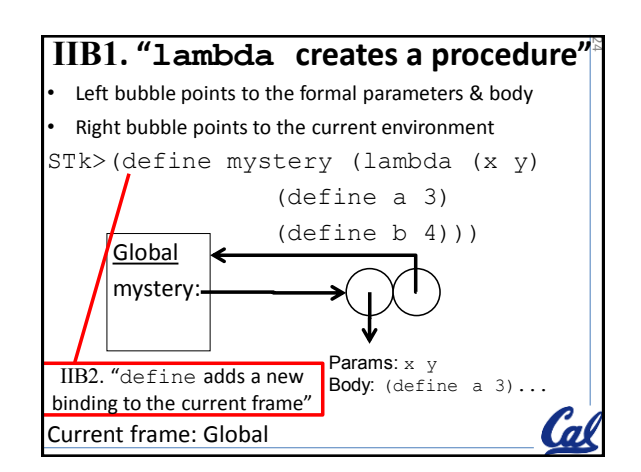

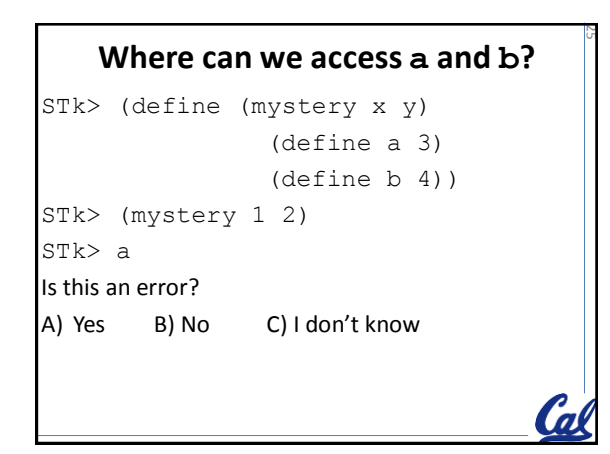

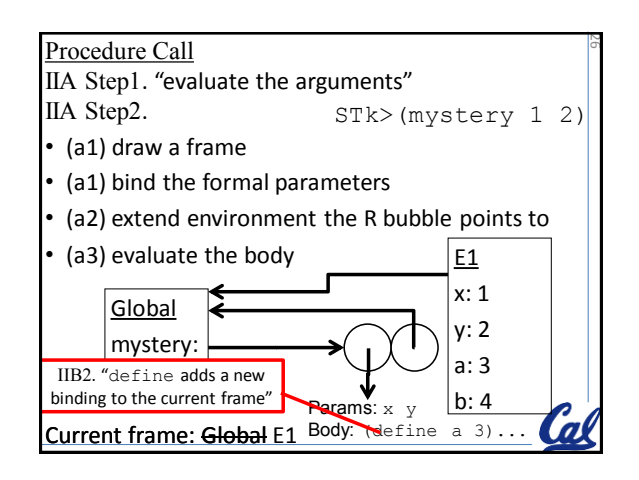

## **Draw the environment diagram**

27

```
STk>(define (rockin x)
         (define sq (lambda (x)(* x x)))
        (\text{define } b (+ x x)) b)
STk>(rockin 3)
The first step is to:
A) Rewrite without syntactic sugar
B) Draw bubbles
C) Draw a frame
The procedure defined as sq points to:
A) Global B) E1 C) E2
```
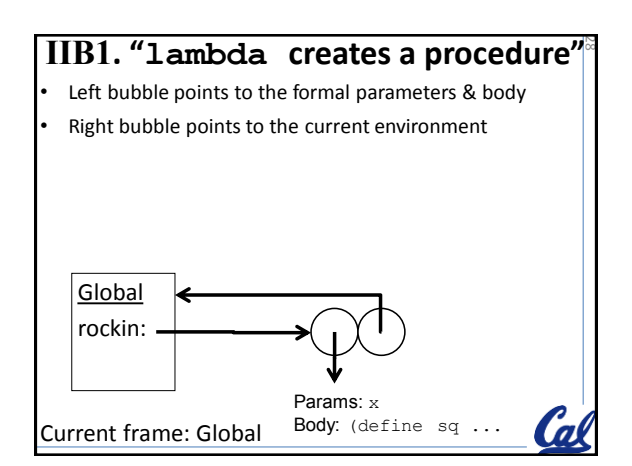

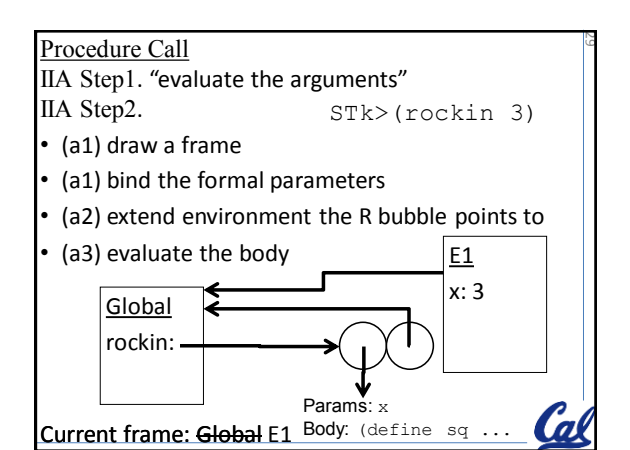

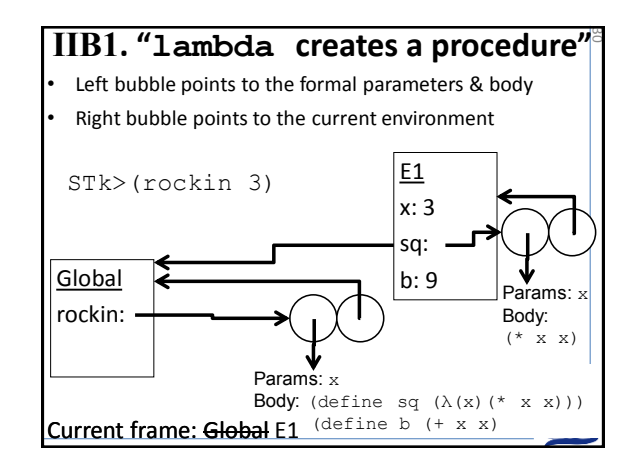

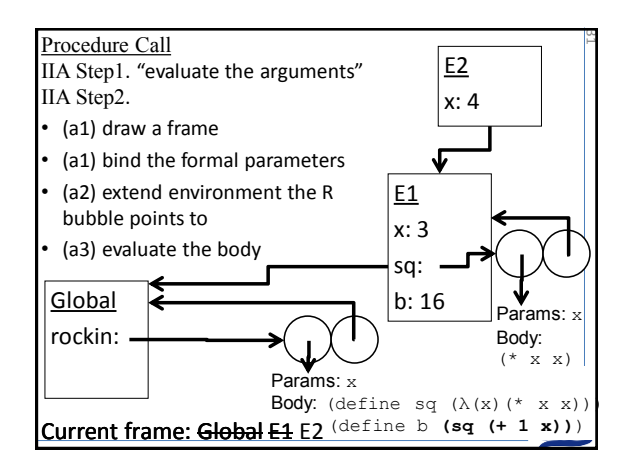

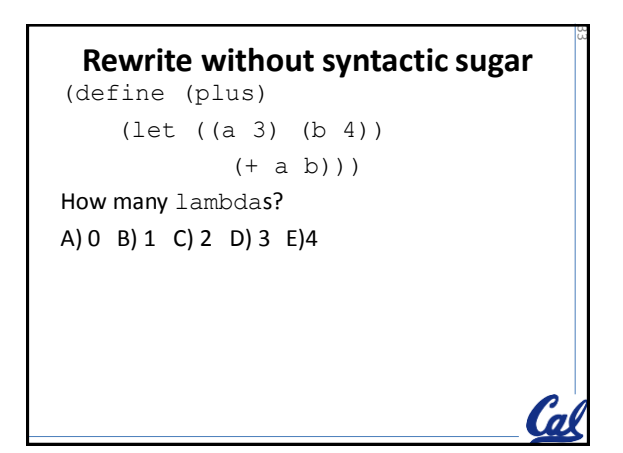

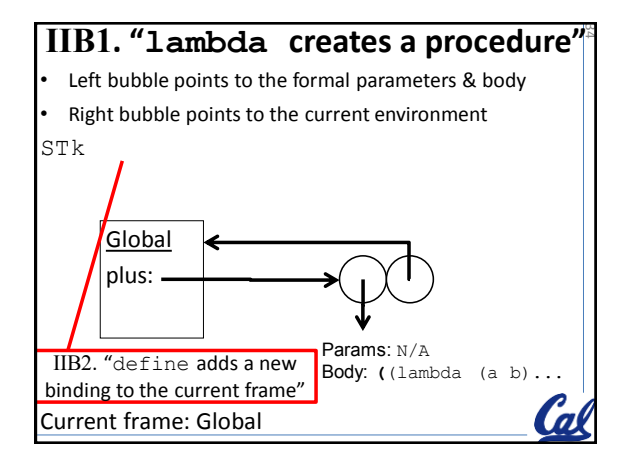

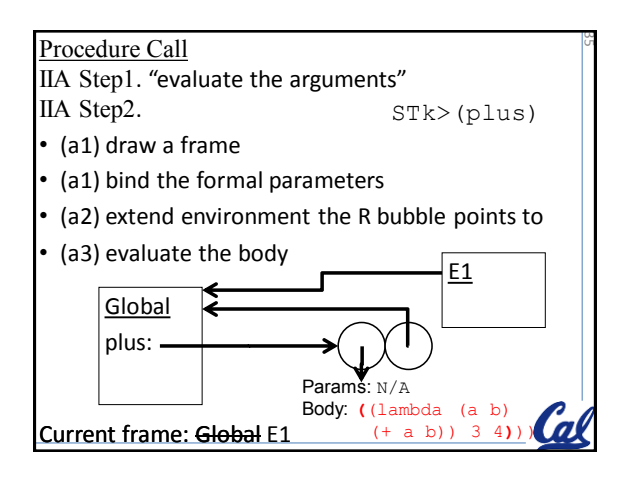

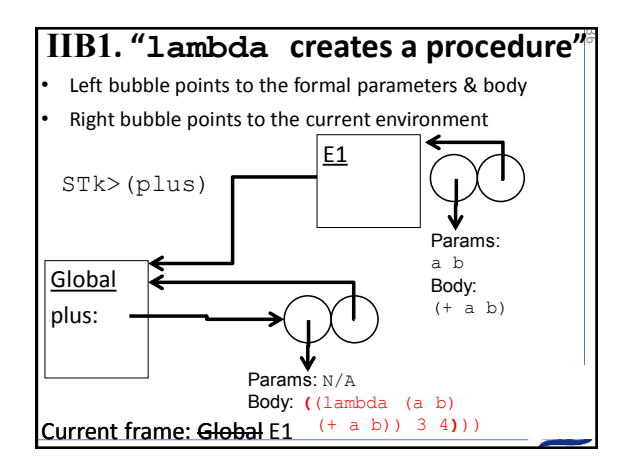

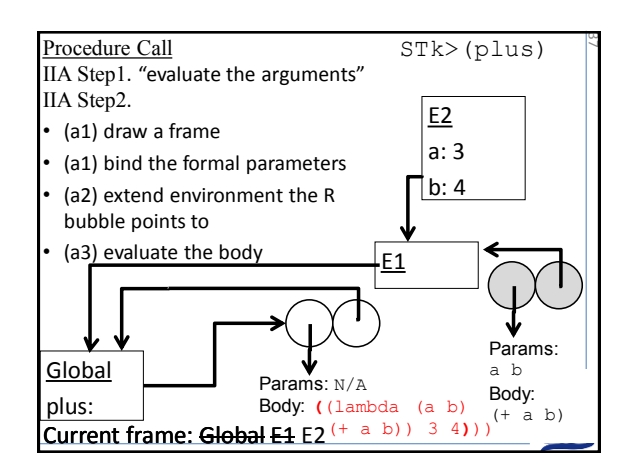

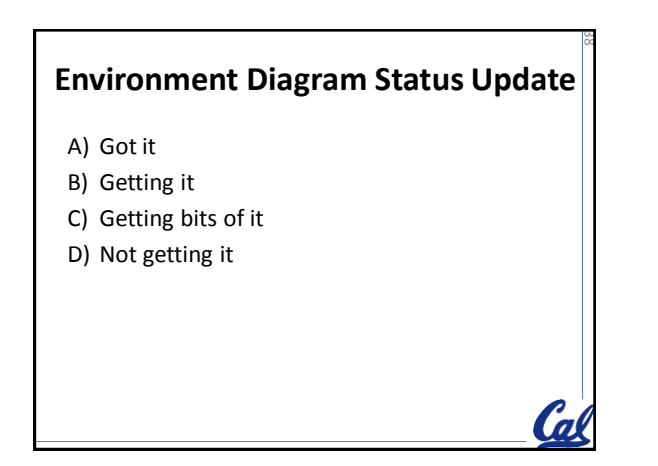

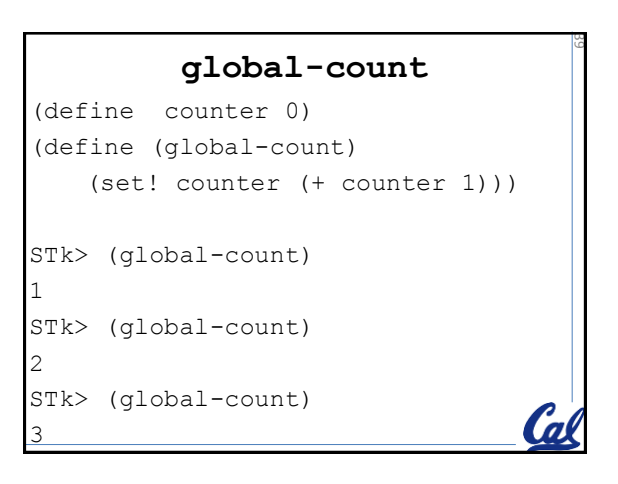

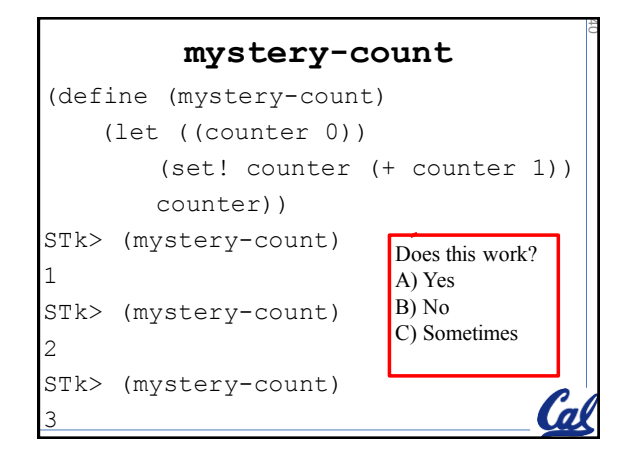

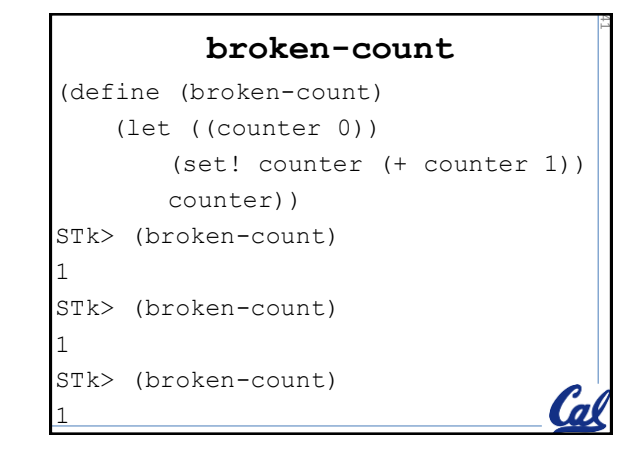

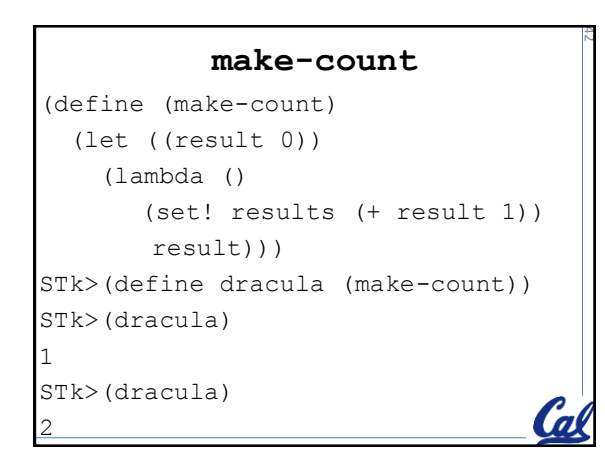

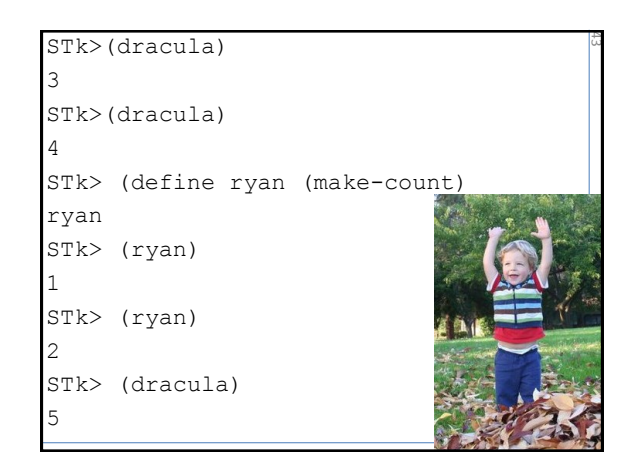

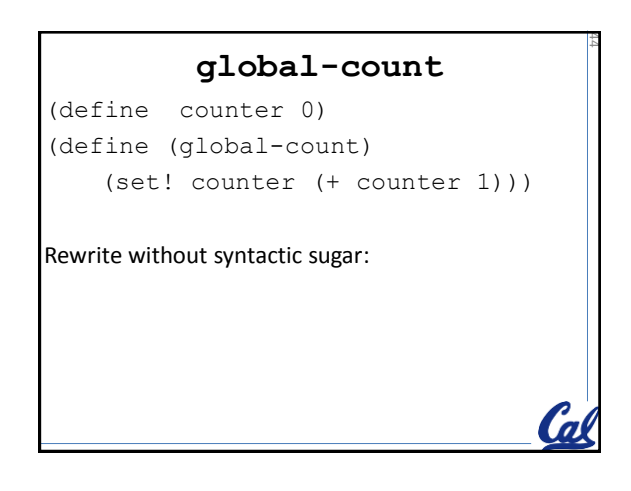

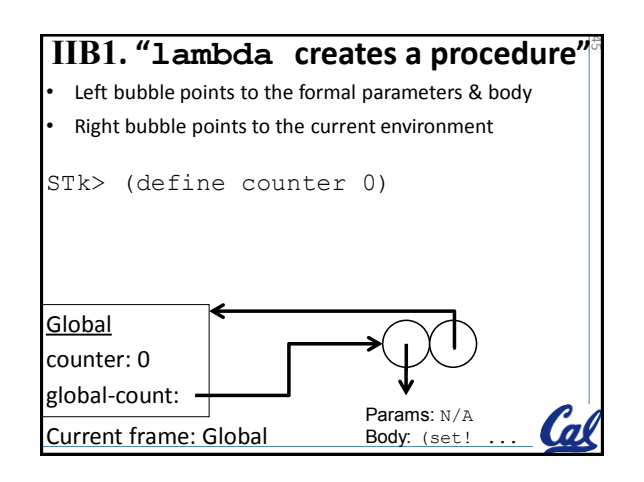

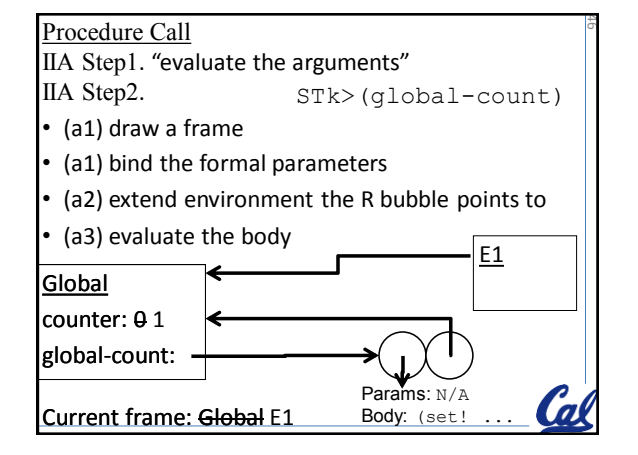

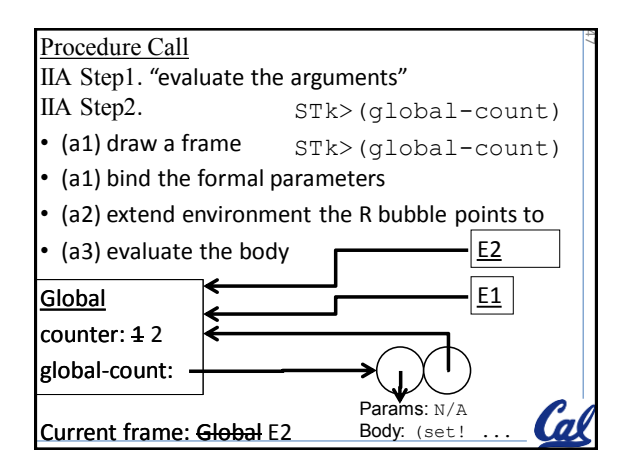

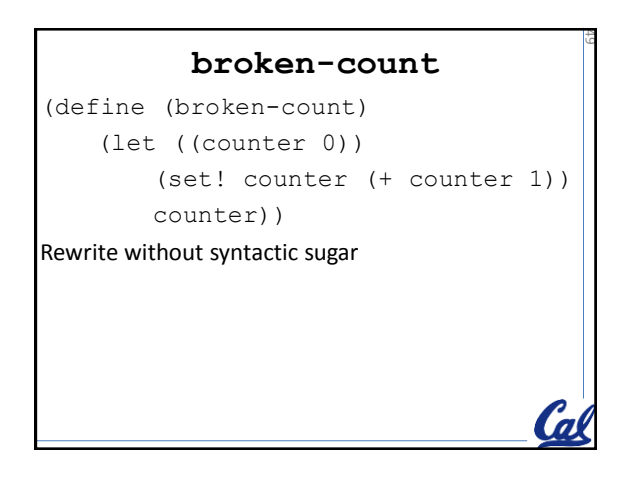

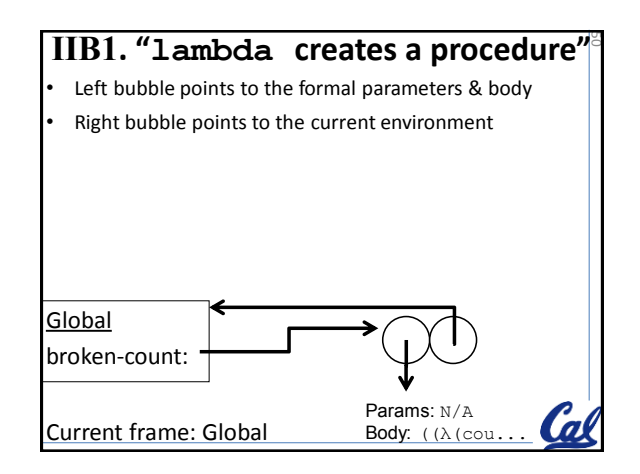

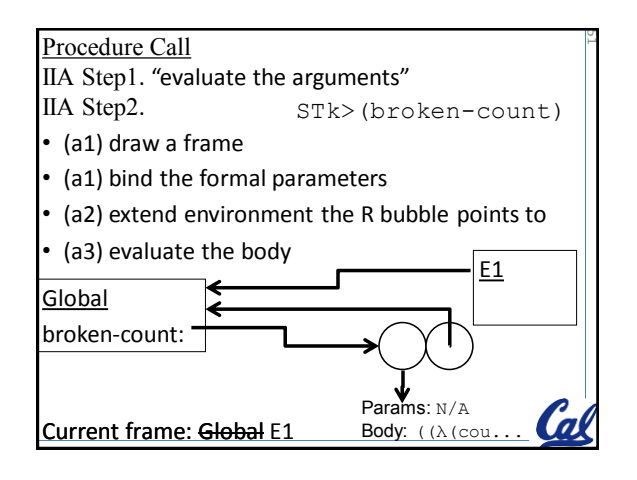

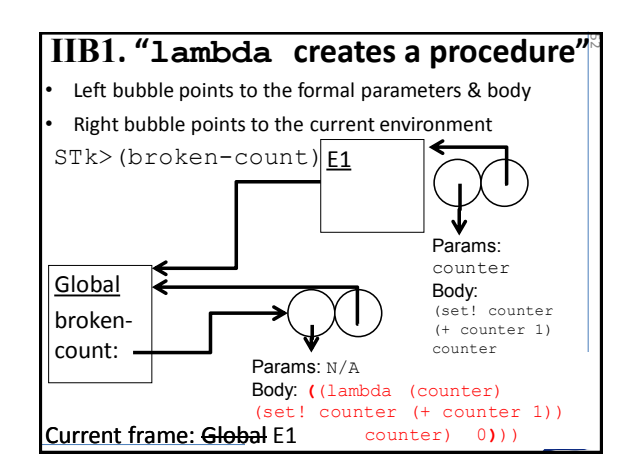

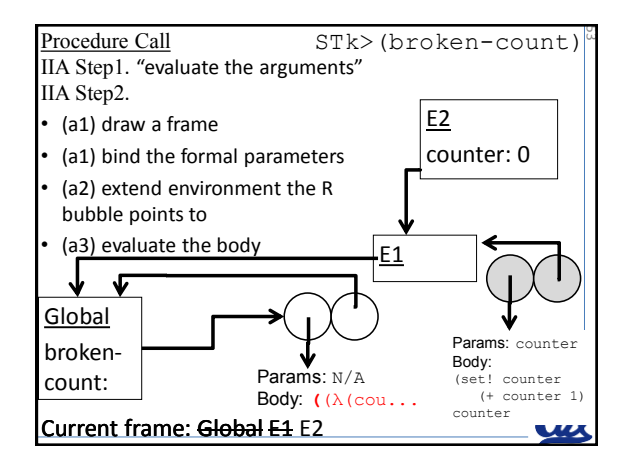

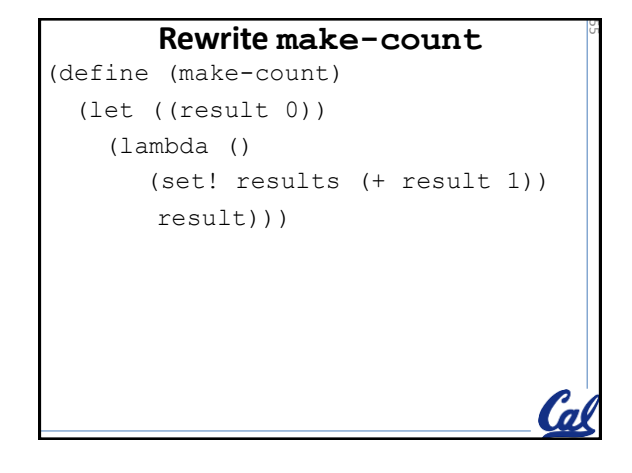

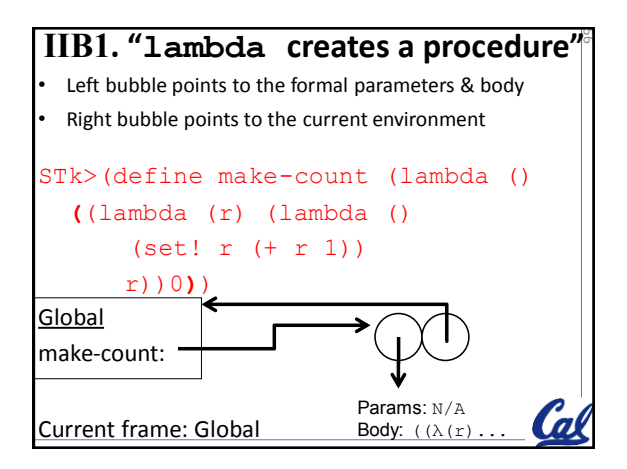

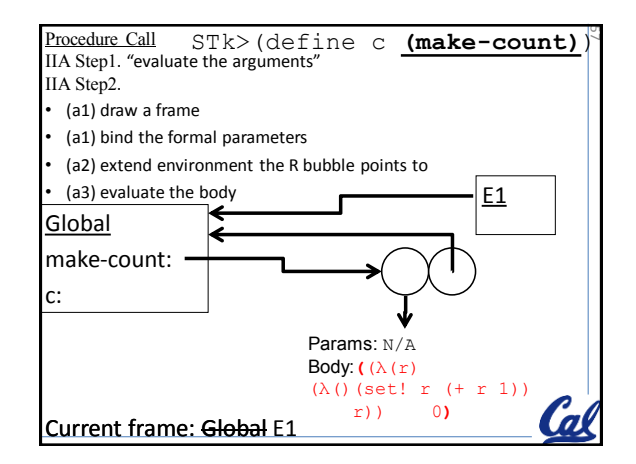

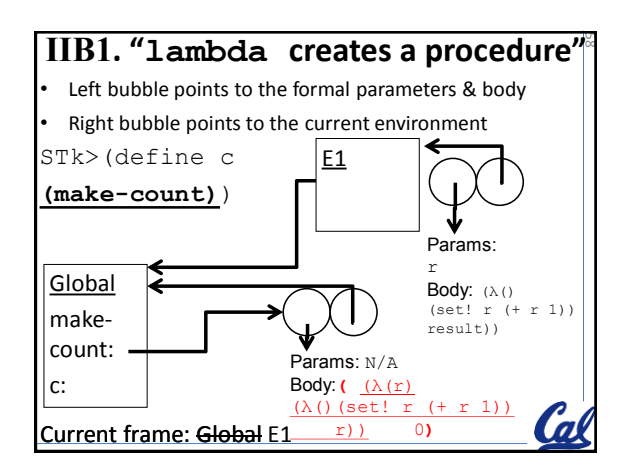

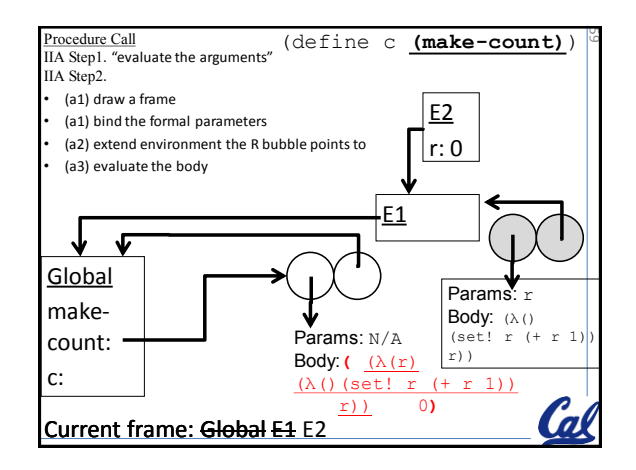

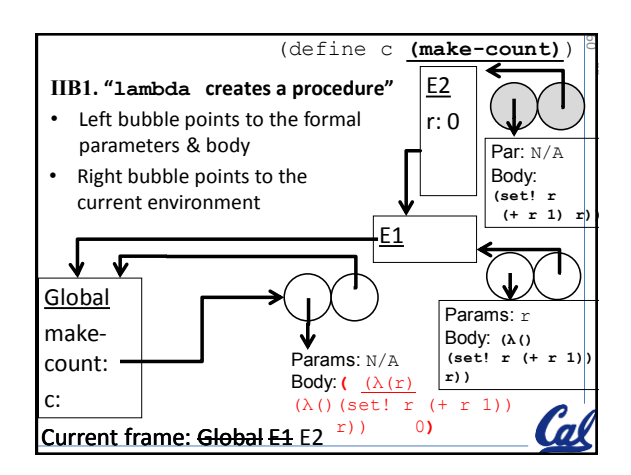

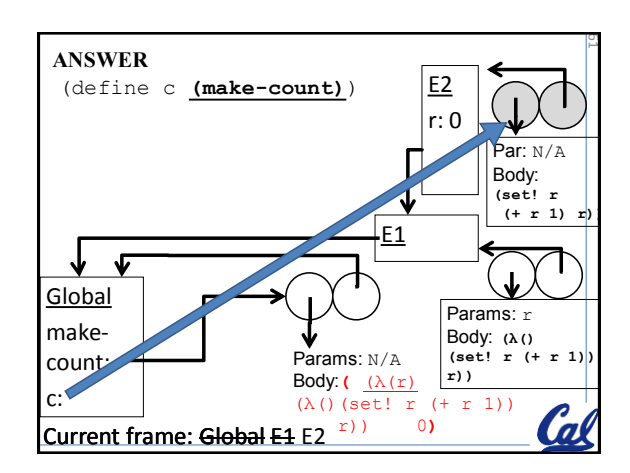

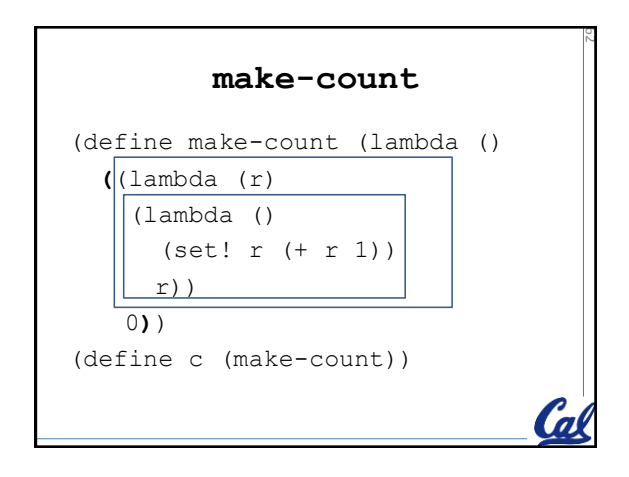

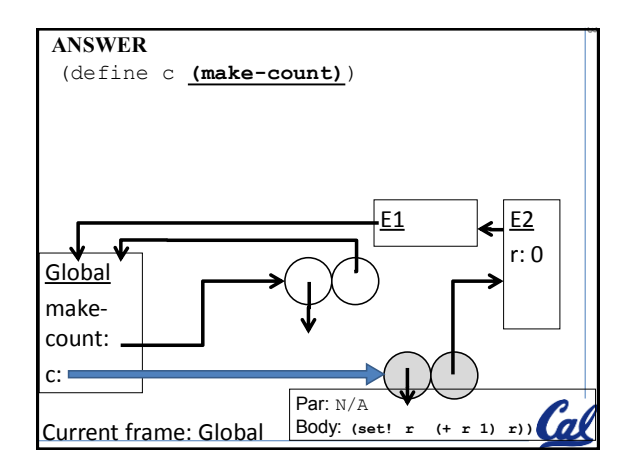

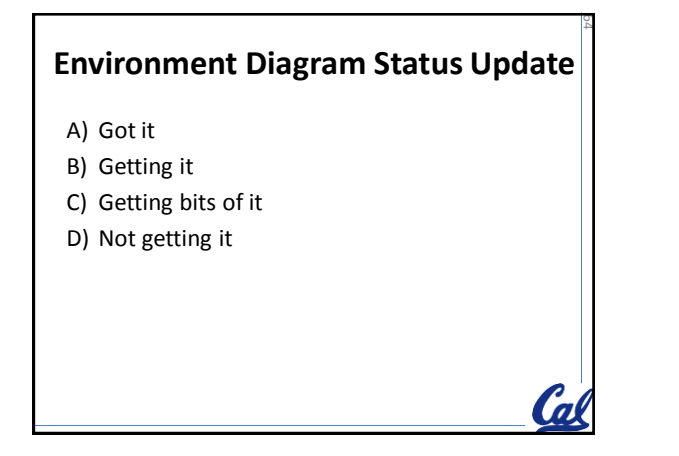

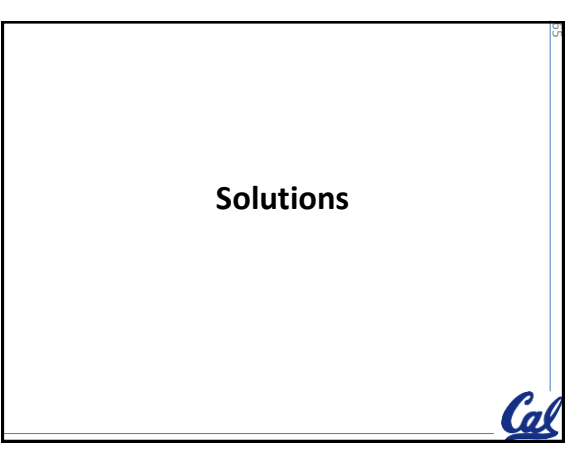

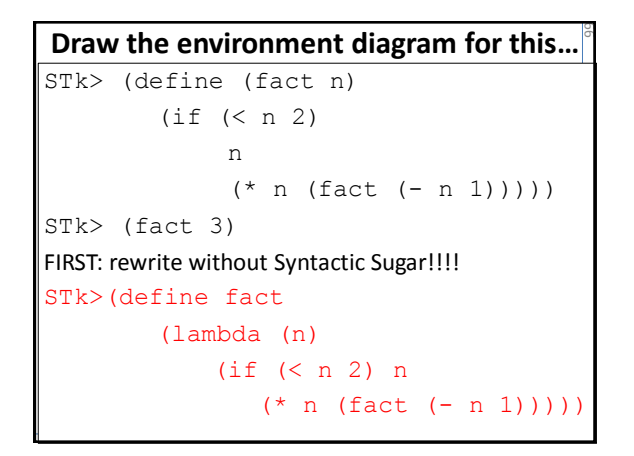

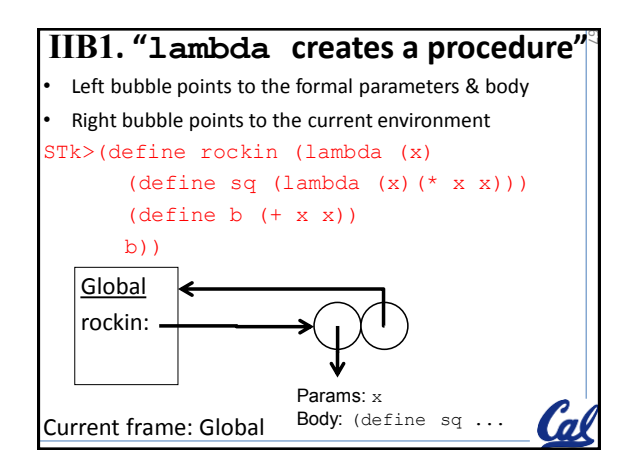

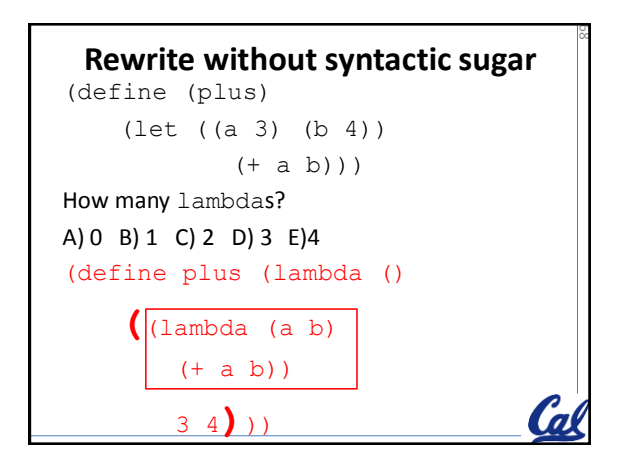

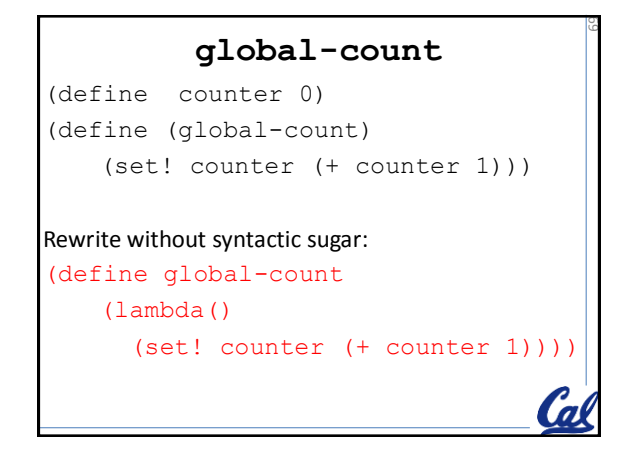

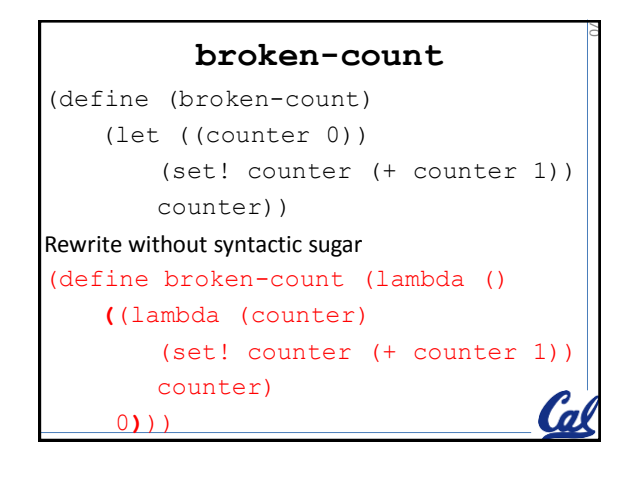

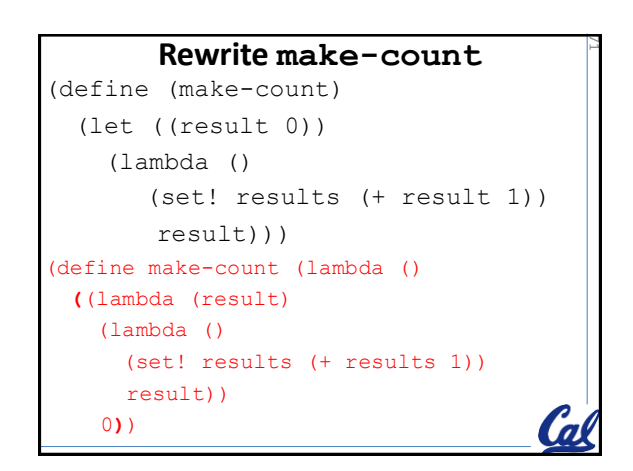